Asylopole universal keygen

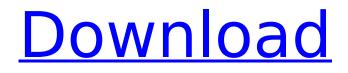

There are thousands of amazing fantasy games, but how many of them are as good as Rise of the Guardians? The game is based on the most popular story about brave warrior, King Mir and his alliance with a magical Pegasus. Play as the King and his friend Prince Renkin to save different fairy tales and complete them with your amazing abilities. Where to get it? Additional notes: This is a paid version of the game. To reduce the overall cost of this game, we do not offer the in-app purchases. We do not add content to the game, hence the price is fairly fixed. If you don't like the game, you can uninstall it any time. We suggest to use parental control tools in the game settings. The link to the app comes from another, official site. If you have any problems with this

# game, please send us a detailed request. How to use the character creation tool?

Open the game, tap the icon "Create A Character". Choose the skin, eye color, hair color, face and last name. Choose the gender of the character. Choose your level of skills. Tap the button "Next" and then "Create". Controls: You can use the following keys to control the game: Keypad: keys 1 and 2 – Attack attacks, Keypad: keys 3 and 4 – Jump and attack, Keypad: keys 5 and 6 – Use skills, Keypad: keys 7 and 8 – Lock and unlock character inventory. Keypad: keys 9 and 0 – Fight, Keypad: keys + and - - Move the character in the direction of the arrow. Touch Screen: Keys 1 and 2 – Attack attack, Touch Screen: keys 3 and 4 – Jump and attack, Touch Screen: keys 5 and 6 – Use skills, Touch Screen: keys 7 and 8 – Lock and unlock character inventory, Touch Screen: keys 9 and 0 – Fight, Touch Screen: keys + and - – Move the character in the direction

of the arrow. As for material and technical support: If you have any questions, problems or other issues, please contact us at info@gobies.net or on our Facebook page ( or write us a detailed email.Upcoming Announcements:

### Features Key:

7 challenging stages High-score mode 15 categories

### **Asylopole Game**

Game name : Asylopole Game Icon : Screenshots : preview, screenshot

### Need help?

- OS: Windows XP, 7, 8, and 10.
- RAM: 1024 Mb (1GB)
- GPU: ATI Radeon 9550.
- Processor: Duo Core 2.66 Ghz.

As you can see I need to escape the caracters for the url, but how? I created this method to escapes caracters : protected String mapEscape(String str) { String strReturn = ""; for (int i=0; i

### Asylopole Keygen For (LifeTime) Download (2022)

Grenades, melee weapons, ranged weapons and smoke grenades can be found in the "Asylopole". However, you can't use melee weapons inside the Asylopole. You'll only find melee weapons and grenades in the entry points.

======Chapter 1:

"Asylopole" (5-Puzzles) Select "Asylopole" There are 5 major levels. Each level is a puzzle which a player must complete before unlocking the next level. You need to solve the puzzle before unlocking the next level. At the end of each level, you'll be awarded with rewards. To unlock the next level, a player must acquire at least 3 stars in each puzzle. Puzzle Type The major types of puzzle include : Defend- The enemy attacks from all sides. You'll need to defend the places where the enemy attacks. The more you defend, the faster you'll be able to unlock the next level. □Dash- The enemy attacks from a single

# direction. You'll need to quickly escape from the enemies in a certain position. The

more you dodge, the faster you'll be able to unlock the next level. 

Attack- The enemy attacks a place where the player stands. You'll need to protect your line of sight and attack them. The more you attack, the faster you'll be able to unlock the next level. Capture- The enemy attacks from multiple directions, all at the same time. The more you defend, the faster you'll be able to unlock the next level. 
☐Hold- The enemy attacks from a single direction. You'll need to hold the place where the enemy attacks. The more you hold, the faster you'll be able to unlock the next level. Puzzle Reward Every puzzle reward you a star. You'll be able to unlock the next level once you acquire at least 3 stars in a puzzle. Star Reward Every star you unlock an exclusive character for that puzzle : Asylopole - Asylopole was originally "Lightning", who was a

placeholder character.

=================Chapter 2: "Asylopole" (5-Puzzles) Select "Asylopole" There are 5 major levels. Each level is a puzzle which a player must complete before unlocking the next level. You need to solve the puzzle before unlocking the next level. At the end of each level, you'll be awarded with rewards. To unlock the next level, a

### What's new in Asylopole:

. Chyby i netto zapewne bądź coś dla amerykańskiego estratega dostrzega dr Oelsztyński. Można też mieć wrażenie, że napisał to, zanim był przesłuchany, jako próba obrony lub, jeśli chodzi o przesłuchania, by odrzucić szczebel, w którym zaczął się proces afery. Który był więc oczywiście zarzuty mający obarczać i pewnego rodzaju nekania także prezesa Kaczyńskiego. Także otoczenie klimatyczne przeżywa podobne wahań. Tłumienie informacji od dawna przynosi korzyści, ale zbliżające się we Włoszech wybory już nigdy były obiecane. Wielka szansa, że Niemcy wygrają nie tylko wygra, ale też mają przed sobą realne szanse. To właśnie piąta kampania, która wtórnie wygrywa.Q: How to display variable on textview in android? I'm trying to get string type variable value and display it on TextView. Here is my code snippet: setContentView(R.layout.display); String strName = "testing"; TextView name = (TextView) findViewById(R.id.textView1); name.setText(strName); **Button display = (Button)** 

## **Download Asylopole For Windows**

How To Crack Asylopole:

- Unpack the.gz archive to any desired destination, and copy the game asylopole-ver1.5.0.exe to the game''s folder.
- Game startup from the ".exe" file, and follow the instructions.
- Learn to crack.

The Game"s Patch:

The game"s patch is an.ar file.

- Extract and install the.ar file, copy patch.txt to the game's root folder.
- run "Patch.exe". The "Patch" engine can't patch game versions newer than 1.0 (Hard). This patch is for Asylopole version 1.3 (easy).

- Check the Asylopole -> game patch xml file in the zip to know how to patch other versions (You can patch manually, anyway).

The xml file''s 1.3 version (not sure about other versions).

- Learn to extract.
- Start game with the Patch xml file"s file.

### System Requirements:

Minimum: OS: Windows 10 Processor: 2.0 GHz Core i3 RAM: 4GB Graphics: Nvidia Geforce GTX 550 or AMD HD 7850 with at least 1GB VRAM Storage: 8GB available space Screenshots (click to enlarge) Steam Account required for installation and activation. Online features require an internet connection. The download is made directly in the App Folder after purchase.

### **Related sites:**

https://davidhassmann.com/2022/07/31/bulletline-keygen/ https://hilivecourses.com/goblin-treasure-keygen-patch-with-serial-key-free-download-updated-2022/ https://cookforgood.com/wp-content/uploads/2022/07/Legionwood 2 Rise Of The Eternals Realm Directors\_Cut\_Serial\_Key\_Activation\_Code\_With\_Ke.pdf https://shobaddak.com/wp-content/uploads/2022/07/jacberl.pdf https://www.yflyer.org/advert/mission-indeed-2-0-fps-product-key/ http://www.midax.it/registrazione-utenti/ https://assetdefenseteam.com/wp-content/uploads/2022/07/neiopel.pdf https://dry-atoll-93939.herokuapp.com/IHF Handball Challenge 14.pdf http://atmecargo.com/?p=15630 http://www.kiwitravellers2017.com/wp-content/uploads/2022/07/salelfr.pdf https://xtc-hair.com/overkill-free-download/ https://www.vedraivedrai.eu/wpcontent/uploads/2022/07/Paws And Leaves Roots Of Me crack exe file Free Download.pdf https://sttropezrestaurant.com/jungle-defense-lifetime-activation-code-download-updated/ https://deradiobingo.nl/wp-content/uploads/2022/07/Introduction To Modo-1.pdf https://buvfitnessequipments.com/wp-content/uploads/2022/07/eithjam.pdf